**وزارة التعليم العالي والبحث العلمي**

**BADJIMOKHTAR-ANNABAUNIVERSITY**

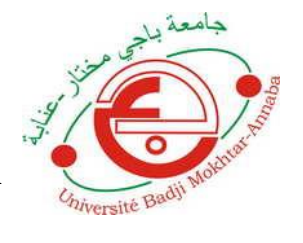

**جامعة باجي مختار- عنابـة**

**UNIVERSITE BADJI MOKHTAR ANNABA**

**Année : 2019 جامعة باجي مختار- عنابـة**

**Faculté : Sciences de l'Ingéniorat Département : Electronique**

**MEMOIRE**

**Présenté en vue de l'obtention du diplôme : MASTER**

**Intitulé :**

**Traitement des signaux EEG pour le dépistage de la Maladie épilepsie par l'Algorithme CKF**

**Domaine : Sciences et Technologies Filière : Electronique Spécialité : Electronique des systèmes embarqués Par :** THELE : EIGCH UHIQUE<br>Spécialité : Electronique des systèmes emboraués **la Maladie épilepsie par l'Algorithme C**<br> **Par l** 

**ABDELKERIM AMINE ABDELKERIM**

### **DEVANT Le JURY**

**Président : M. HAFS Toufik MCB UBM Annaba** 

**Directeur de mémoire : M. HAMDI Rachid Pr UBM Annaba**

**Examinateurs : M. TOUMI Salah Pr UBM Annaba**

**N. Kaddeche UBM Annaba**

*<< Le succès dans la vie est un voyage qui comporte parfois de nombreuses difficultés, mais le sage n'y restera pas là, il en prend suffisamment pour être sur la voie du succès >>*

R*emerc*iements

Avant tout, je remercie ALLAH le Tout Puissant pour m'avoir donné le courage, la santé et la patience pour réaliser ce travail.

Mes remerciements se dirigent vers les personnes qui m'ont soutenue, suivi le déroulement de mon thème. J'aimerais remercier les membres du jury, et plus particulièrement le président Monsieur **HAFS Toufik**, pour le temps qu'il a pris à lire mon manuscrit ainsi que pour son remarques et suggestions pour améliorer celui-ci.

Je tiens à remercier également Monsieur **TOUMI Salah** et Madame **N. Kaddeche**  pour avoir examiné mon travail.

Je remercie grandement les personnes qui m'ont aidée dans mon travail à savoir mon directeur de mémoire, **M. HAMDI Rachid**, pour m'avoir guidé, et pour sa disponibilité quotidienne, je le remercie.

Je tiens ensuite à témoigner ma sincère reconnaissance à mademoiselle **YAKOUBI Manel** doctorante en Electronique Biomédical à l'**UBM Annaba** pour tous ses aides et sa disponibilité sans faille. Qu'elle trouve en ce témoignage la reconnaissance qu'elle mérite.

J'adresse mes remerciements à tous mes profs qui mon enseigné durant toute la période de ma vie scolaires, Académiques et à tous mes amis pendant ces temps, notamment mes collègues de groupe d'Electronique des systèmes Embarqués, qui ont été une belle famille pour moi durant mes années Académiques. Je leur souhaite toute la réussite.

Enfin, rien au monde ne pourrait me faire oublier de remercier chaleureusement toute ma famille, pour leurs encouragements et leurs soutient permanent, que ce soit dans Les bons ou mauvais moments. Sans eux je ne peux pas arriver à ce niveau-là, Qu'ils retrouvent en ce témoignage toute l'affection que je leur porte.

**i**

# **Résumé**

Les signaux EEG sont des signaux non linéaires plus utilisé dans le domaine de la médecine en particulier l'Electrophysiologie, ils présentent les changements de l'activité électrique en fonction du temps. Cette activité électrique est enregistrée au moyen d'électrode.

Pendant l'enregistrement d'un EEG le signal EEG peut être perturbé par des certains bruits qu'est ce soit environnementale ou par des signaux physiologiques. Ces bruits risquent de faussement le médecin pour la détection de la maladie épilepsie.

Comme exemple Si l'extrémité d'une électrode est contaminée, son signal est caractérisé par du bruit de haute fréquence, donc les paramètres de signal est changé pour rendre le signal dans son état propre (normal) on fait le filtrage pour éliminer ces bruits.

Le travail effectué dans ce mémoire à son but est de supprimer les bruits du signal EEG, en utilisant l'Algorithme de Cubature Kalman Filter (CKF), il est constitué de deux étape essentiel qui sont la partie de prédiction et la correction après l'initialisation des signaux.

**Mots clés :** Traitement du Signaux EEG, Epilepsie, Algorithme (CKF), Filtre de Kalman cubature.

## **Abstract**

EEG signals are nonlinear signals more used in the field of medicine especially Electrophysiology, they present changes in electrical activity as a function of time. This electrical activity is recorded by means of electrodes.

During the recording of an EEG the EEG signal may be disturbed by certain noises whether environmental or by physiological signals. These noises falsely risk the doctor for the detection of epileptic disease.

As an example, If the end of an electrode is contaminated, its signal is characterized by high frequency noise, so the signal parameters are changed to make the signal in its own state (normal) it is filtered to eliminate these noises.

The work done in this memoir to its purpose is to suppress the noise of the EEG signal, using the Cubature Kalman Filter (CKF), it consists of two essential step which are the prediction part and the correction after the initialization of the signals.

**Key words:** EEG signal processing, Epilepsy, Algorithm (CKF), Kalman cubature filter.

## **الملخص**

إشارات EEG هي إشارات غير خطية أكثر استخداًما في مجال الطب وخاصة الفيزيولوجيا الكهربية، فهي عبارة عن تغير في النشاط الكهربائي بالنسبة للزمن. يتم تسجيل هذا النشاط الكهربائي عن طريق األقطاب الكهربائية. أثناء تسجيل EEG، قد تتأثر إشارة EEG ببعض الضوضاء سواء كانت إشارات بيئية أو فسيولوجية. هذه الضوضاء قد تجعل الطبيب في ان يتخذ قرارات خاطئة أثناء عملية الكشف عن مرض الصرع. على سبيل المثال، إذا كانت نهاية القطب ملوثة بضوضاء، فإن إشارته تتميز بضوضاء عالية التردد، مما يؤدي إلى تغيير في خصائص وبيانات اإلشارة. لجعل الإشارة في حالتها الخاصة (طبيعية) يتم تصفيتها إلزالة هذه الضوضاء. يتمثل العمل المنجز في هذه المذكرة في غرضه تصفية ومعالجة ضوضاء إشارة EEG، باستخدام خوارزمية فلتر كالمان كيباتير )CKF)،هذه الخوارزمية تتكون من مرحلتين أساسيتين هما جزء التنبؤ والتصحيح بعد تهيئة اإلشارات. **الكلمات المفتاحية:** معالجة إشارة EEG، الصرع، الخوارزمية )CKF)، مرشح فلتر كالمان كيباتير.

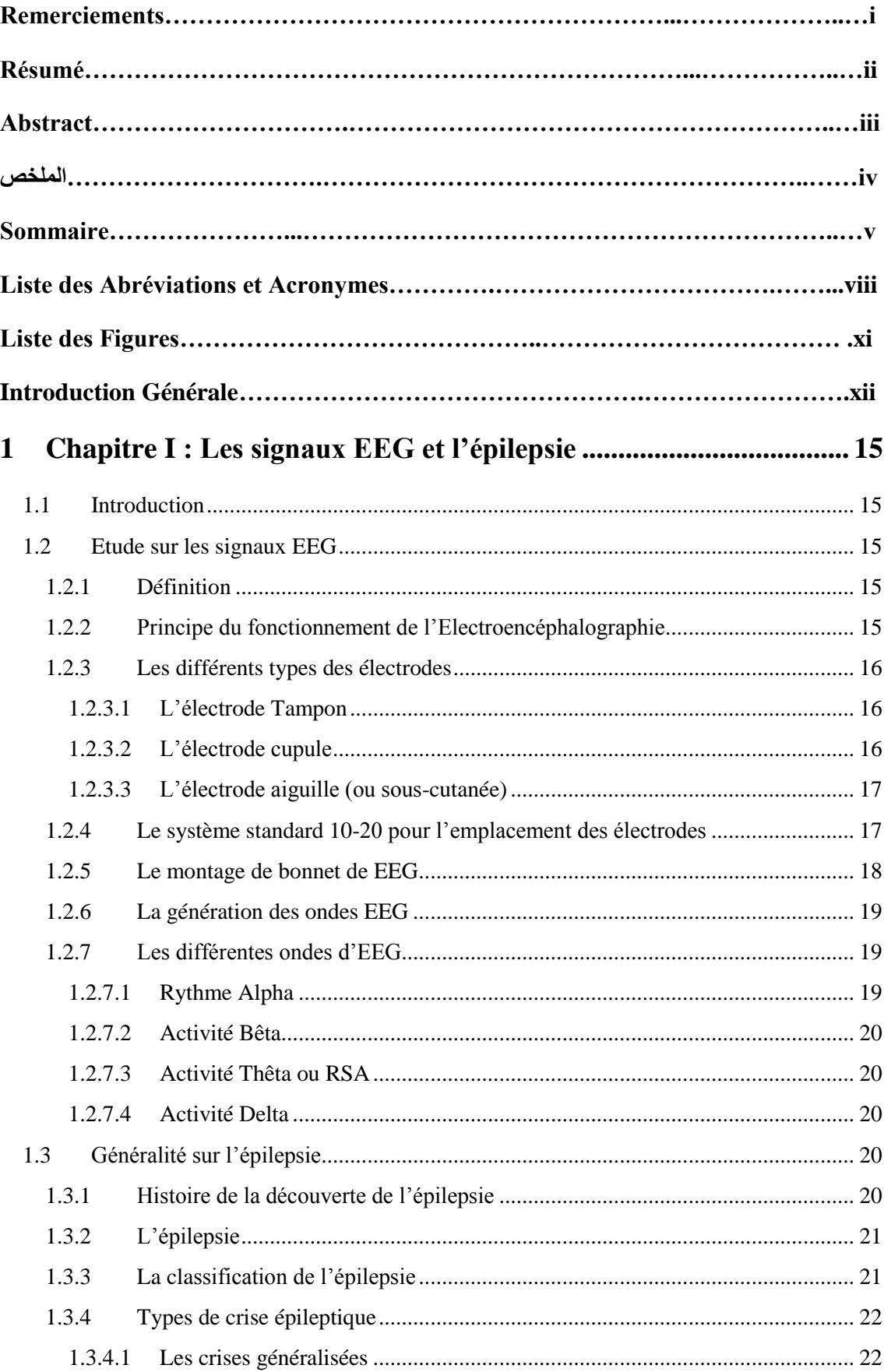

### **Sommaire**

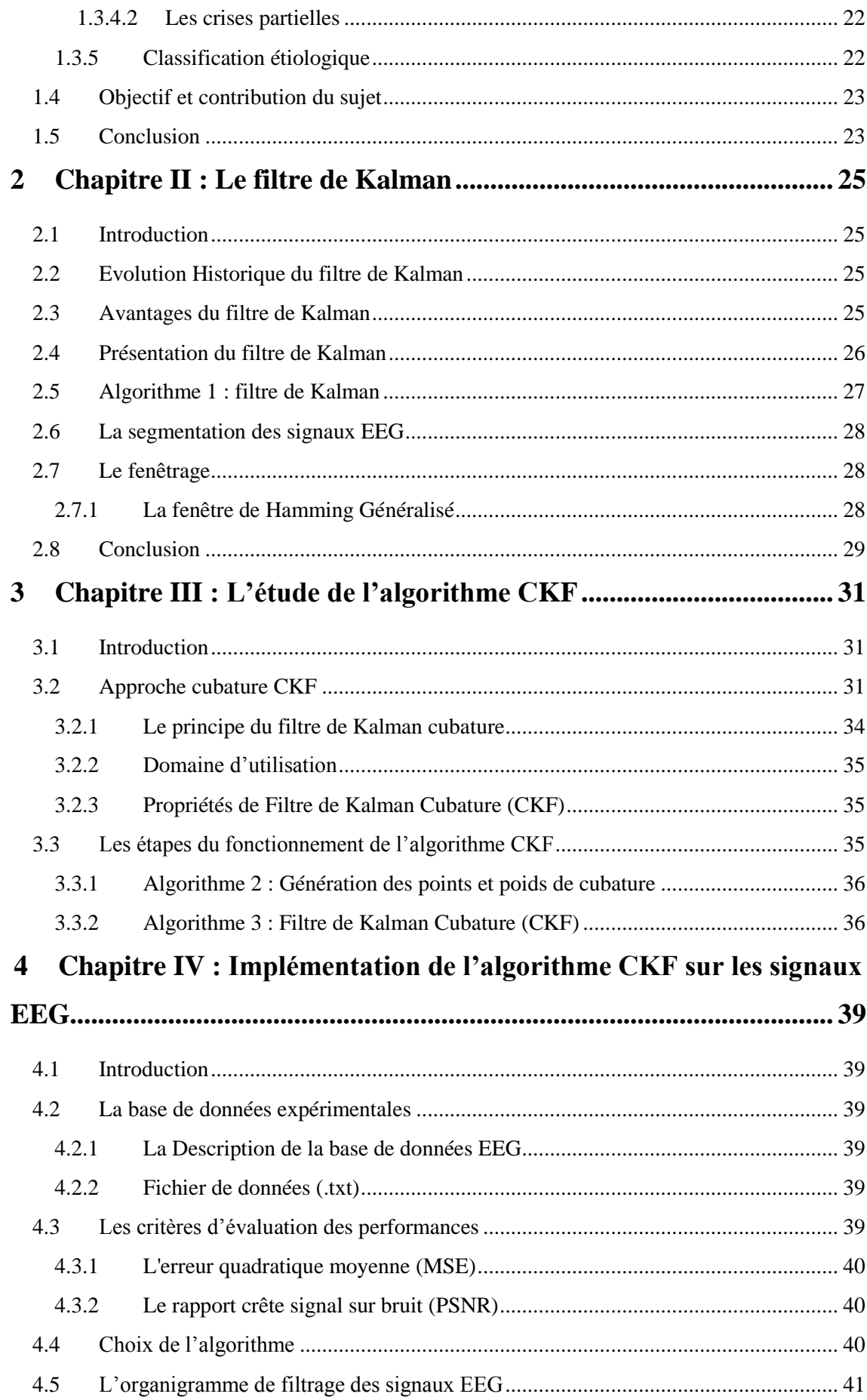

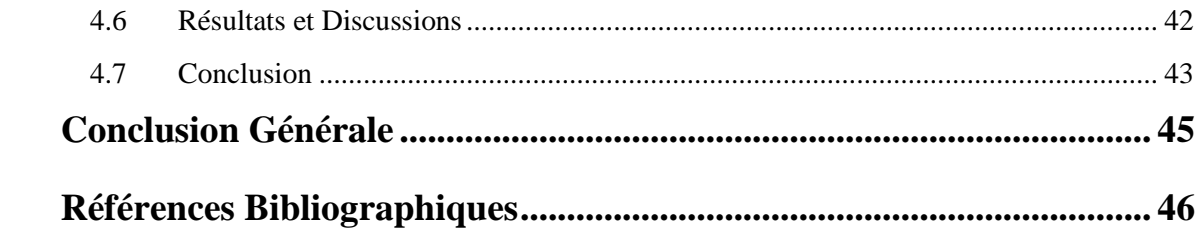

# **Liste des Abréviations et Acronymes**

#### **Abréviations**

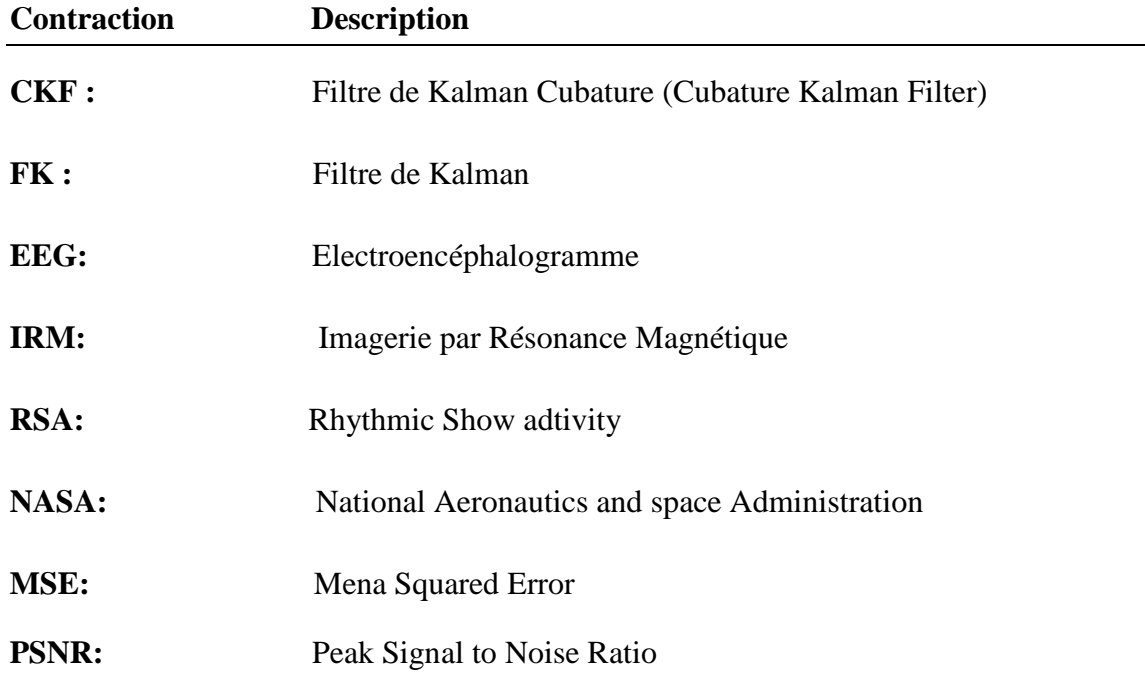

**Model**

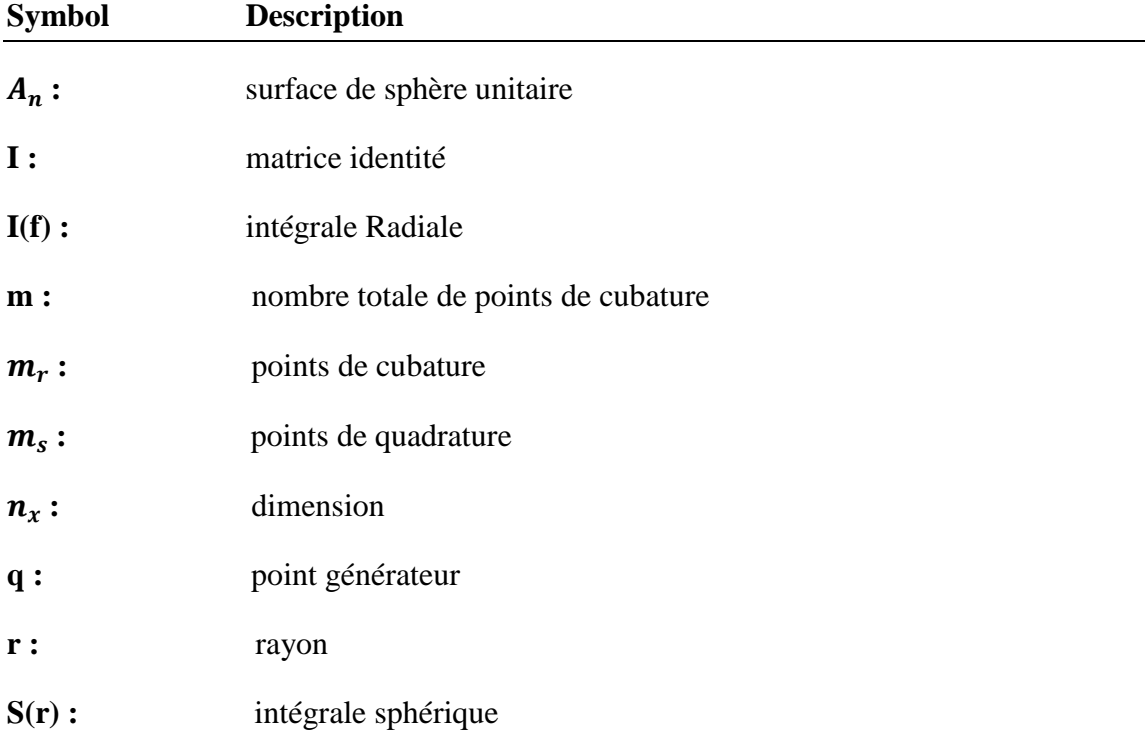

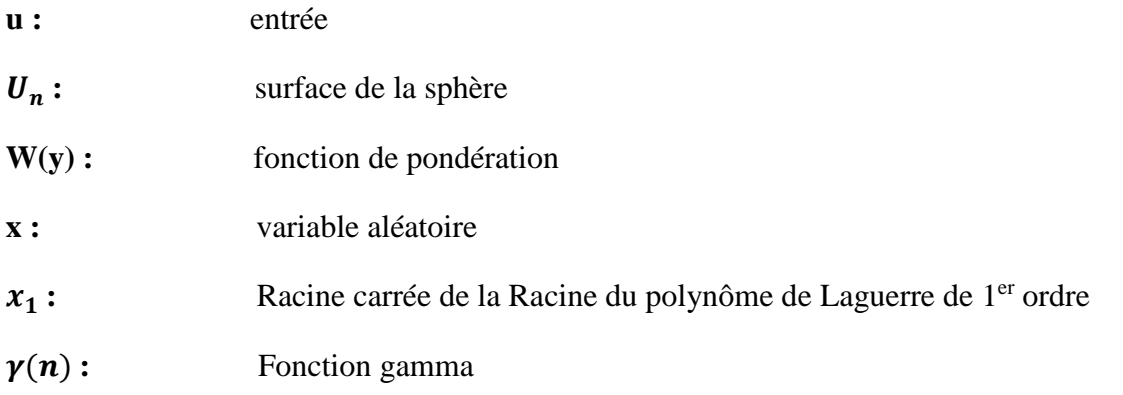

#### **Algorithmes de filtrage**

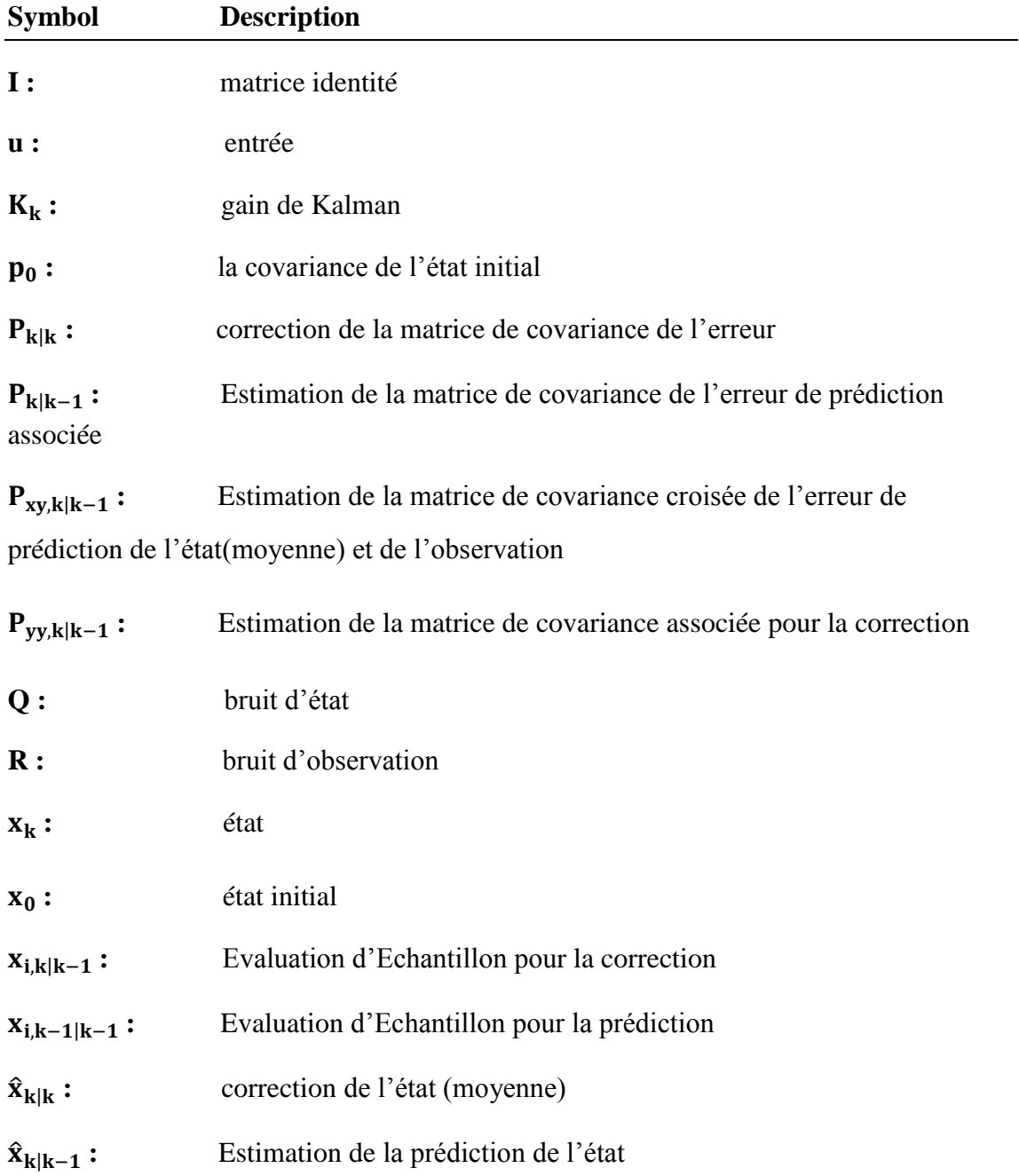

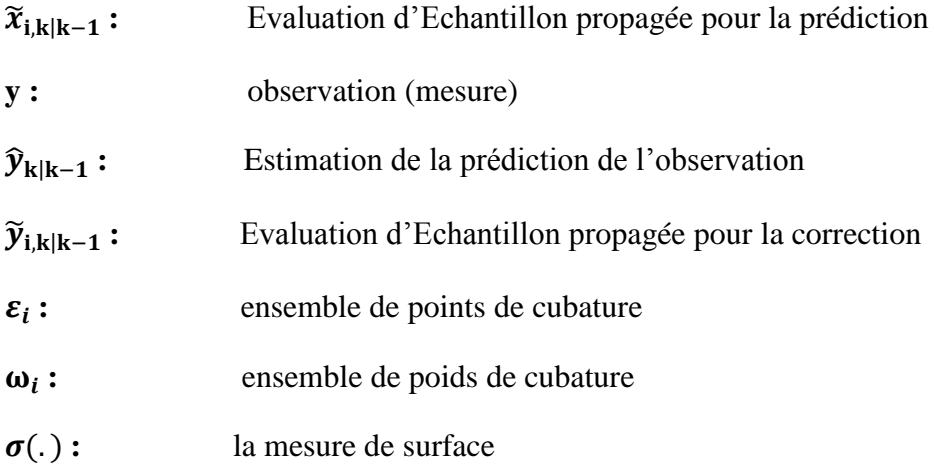

# **Liste des Figures**

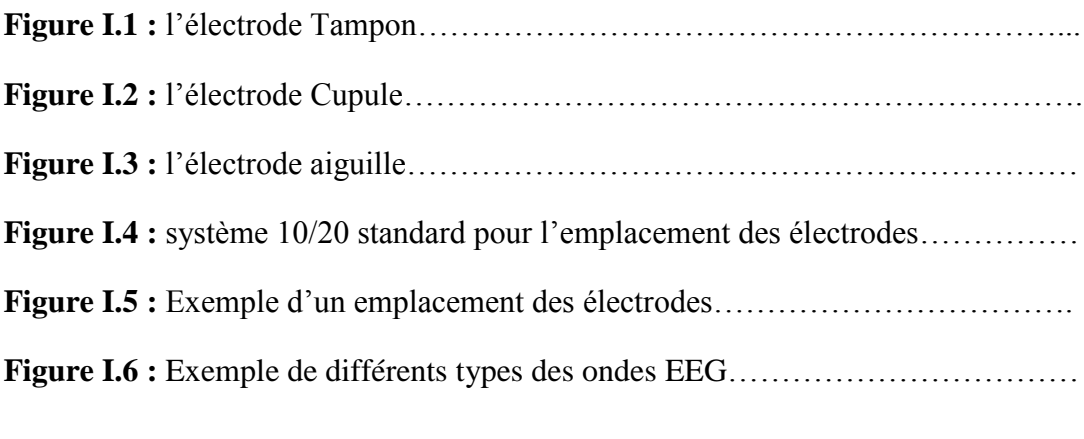

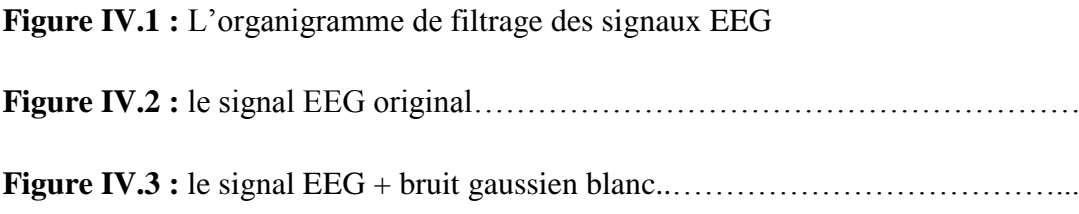

## **Introduction Générale**

L'épilepsie est la deuxième cause d'hospitalisation en neurologie après les accidents vasculaires cérébraux. Cette pathologie est caractérisée par la survenue répétée de crises causées par le dysfonctionnement d'un très grand nombre de neurones.

Actuellement, le diagnostic de localisation ou de détection se base sur un ensemble de modalités très diverses, telles que l'observation du comportement du patient pendant une crise, ou encore l'étude de son IRM et des signaux électro physiologiques.

Ces signaux peuvent être enregistrés de différentes manières tel que Les électroencéphalogrammes de surface qui présentent un avantage certain sur les autres types d'enregistrements possibles, leur mise en place est aisée car elle passe par l'utilisation d'électrodes non-invasives et donc non-traumatisantes pour les patients.

Ce type d'enregistrement présente toutefois de gros inconvénients car les signaux sont extrêmement perturbés par différents types d'artefacts (oculaires, musculaires, cardiaques, etc..). Ces artefacts ont parfois une très grande amplitude qui noient l'activité épileptique réelle.

Alors, c'est ici qu'intervient le domaine du traitement de signal avec ses différents outils et ses différentes méthodes qui nous donne une large opportunité de faire traiter les signaux électrophysiologiques. Parmi ces avantages par exemple il est possible de débruiter les signaux EEG par le CKF au moment d'enregistrement d'un patient épileptique d'une façon automatique de bruit environnemental que c'est soit externe ou interne, avec cet aide majeur sa nous facilite d'obtenir le signal original sans aucun bruit, donc il nous envisage les paramètres propres du signal.

**xii**

La problématique scientifique derrière le sujet est de trouver une méthodologie plus efficace permettant d'éliminer les bruits aditif au signal EEG et le visualisé clairement pour diagnostiquer la crise épileptique.

Pour évaluer la performance de l'algorithme CKF, on a utilisé les paramètres d'évaluation des erreurs MSE et PSNR qui sont très utilisé dans le domaine de traitement de signal et traitement d'image.

Le mémoire est organisé de la façon suivante, le chapitre 1 décrit sur les signaux EEG et la maladie épilepsie. Une Introduction sur le filtre de Kalman est donnée dans le chapitre 2, L'étude de l'algorithme du filtre de Kalman Cubature (CKF) est plus détaillée dans le chapitre 3, L'implémentation de l'algorithme CKF sur les signaux EEG est donné dans le chapitre 4 ainsi que les Résultats et les Discussions de ce travail, et enfin le chapitre 5 constitut la conclusion générale de ce mémoire.

# CHAPITRE I : Les signaux eeg et L'épiLepsie

#### <span id="page-16-0"></span>**1 Chapitre I : Les signaux EEG et l'épilepsie**

#### <span id="page-16-1"></span>**1.1 Introduction**

Dans ce chapitre une description générale sur l'activité des signaux EEG et une description détaillée de la maladie épilepsie est faite.

A travers de cette présentation on se décrit les principaux paramètres et le fonctionnement de l'Electroencéphalographie ainsi que les signaux EEG en vue d'une meilleure compréhension du travail présenté.

#### <span id="page-16-2"></span>**1.2 Etude sur les signaux EEG**

#### <span id="page-16-3"></span>**1.2.1 Définition**

L'EEG (électroencéphalographie) est une technique non invasive dans laquelle l'activité électrique du cerveau est enregistrée au niveau du cuir chevelu.

L'encéphalogramme présente les changements dans l'activité électrique en fonction du temps ; L'activité électrique est enregistrée au moyen d'électrodes qui sont positionnées sur la surface du cuir chevelu.

L'EEG reste encore le seul examen possible. Sa réalisation est simple et peu couteuse, permettant d'avoir un reflet direct sur le fonctionnement cérébral de patients épileptique. [19] (W. S zurhaj, 2004)

#### <span id="page-16-4"></span>**1.2.2 Principe du fonctionnement de l'Electroencéphalographie**

Le premier tracé EEG a été relevé par le neurophysiologiste allemand **Hans Berger** en 1929 et mesurait le rythme cortical  $\alpha$  d'un patient trépané. Le principe de mesure est resté le même jusqu'à nos jours, bien que les moyens techniques aient évolué.

II consiste à mesurer les différences de potentiel entre électrodes disposées à la surface de la tête, le contact électrique étant assuré par un gel conducteur.

Le nombre d'électrodes utilisées peut être très variable, allant de 20 électrodes dans le montage international 10-20 longtemps utilisé pour la clinique.

Les électrodes sont disposées dans un bonnet électrique posé sur la tête du patient, alors que pour des enregistrements de longue durée sur plusieurs Heures comme le cas en épilepsie, les électrodes sont collées directement sur le scalp avec une pate conductrice.

L'EEG a beaucoup été utiliser comme outil d'interprétation et d'aide au diagnostic, par exemple en repérant et classifiant les pointes épileptiques ou en détectant des anomalies d'activités rythmiques cérébrales. [15] (Line Garnero, 1998)

#### <span id="page-17-0"></span>**1.2.3 Les différents types des électrodes**

Les électrodes de EEG sont classées en trois types : [4] (DUBUC, Mme Anita)

#### <span id="page-17-1"></span>**1.2.3.1 L'électrode Tampon**

Elle a la forme d 'un petit dôme de 2cm² à la base, en argent chloruré, recouvert d 'un tampon de tissu imbibé d 'eau saline ; Elle est simplement placée sur le scalp après dégraissage du cuir chevelu et application d 'une pâte conductrice.

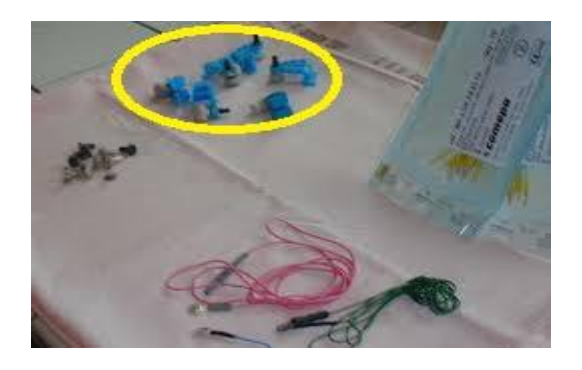

**Figure I.1 :** l'électrode Tampon

#### <span id="page-17-2"></span>**1.2.3.2 L'électrode cupule**

Elle a la forme d 'un disque en argent de 5mm de diamètre, dont la cupule centrale permet l'application d 'une pâte conductrice ; Elle est collée sur le crâne par un carré de gaze imbibé de Collodion ou Tensive.

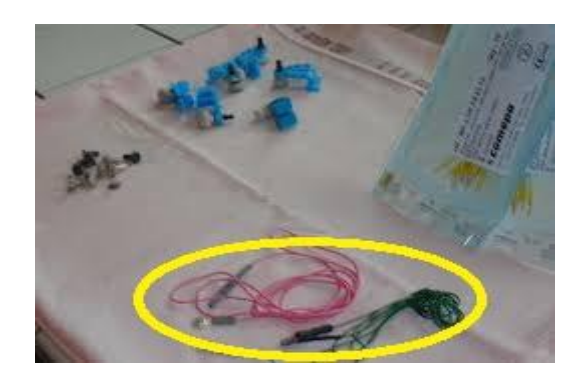

**Figure I.2 :** l'électrode cupule

#### <span id="page-18-0"></span>**1.2.3.3 L'électrode aiguille (ou sous-cutanée)**

Elle a la forme d 'une aiguille hypodermique, argentée ou en acier inoxydable ; Elle est introduite juste sous la peau, parallèlement à la surface.

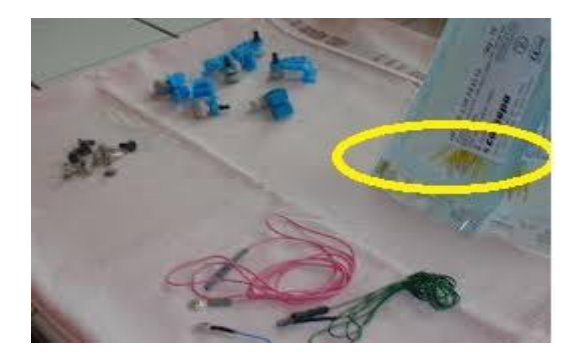

**Figure I.3 :** l'électrode aiguille

#### <span id="page-18-1"></span>**1.2.4 Le système standard 10-20 pour l'emplacement des électrodes**

Le système standard 10-20 c'est une norme internationale utilisé pour la clinique à l'enregistrement d'EEG :

- L 'emplacement est standardisé par une norme internationale appelée « système 10/20 ».
- Chaque électrode porte un nom précis.
- Les chiffres pairs indiquent le côté droit, les impairs le côté gauche.
- Le nombre des électrodes varie de 8 à 21, ce nombre peut être plus important selon les indications.
- Une fois les électrodes placées, il faut vérifier qu'elles sont équidistantes d 'avant en arrière et de droite à gauche.
- La symétrie doit être parfaite.
- Toutes les électrodes sont reliées par un fil de connexion à la boîte têtière.

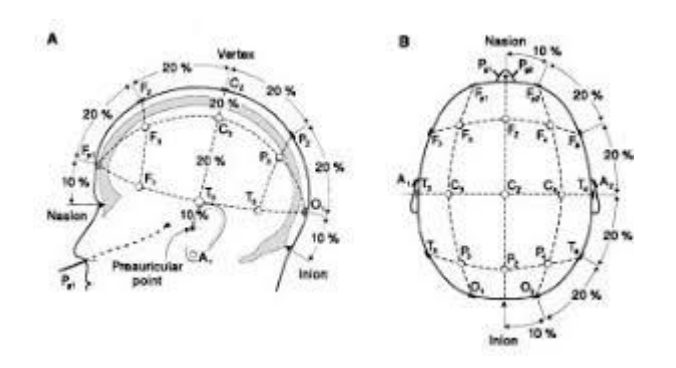

**Figure I.4 :** le système 10/20 standard pour l'emplacement des électrodes

#### <span id="page-19-0"></span>**1.2.5 Le montage de bonnet de EEG**

Un montage vise à couvrir de façon parfaitement symétrique la surface du scalp.

Plusieurs montages sont effectués :

- **Le montage référentiel :** C 'est la différence de potentiel entre une électrode active et une électrode la plus neutre possible ; Chaque électrode du scalp est évaluée par rapport à cette électrode neutre.
- **Le montage bipolaire antéro-postérieur (ou longitudinal) :** explore d 'avant en arrière et de droite à gauche.
- **Le montage transverse :** explore de droite à gauche et d 'avant en arrière.

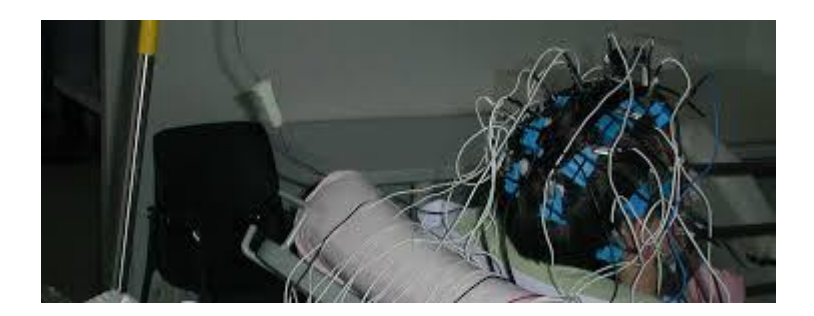

**Figure I.5 :** Exemple d'un emplacement des Electrodes

#### <span id="page-20-0"></span>**1.2.6 La génération des ondes EEG**

Dans le cas de l'EEG, les électrodes sont situées à distance des générateurs corticaux. Compte tenu de l'amplitude limitée du signal intra-cortical, une activité décelable en surface suppose l'activation simultanée d'un grand nombre de neurones.

Les corrélations entre ondes EEG non rythmiques et activités unitaires des neurones restent incertaines. [14] (Kurtz)

#### <span id="page-20-1"></span>**1.2.7 Les différentes ondes d'EEG**

L'enregistrement de l'activité ou le rythme EEG constitue un biorythme influencé par l'environnement externe et interne du sujet qui varie au cours d'une journée et se modifie en fonction de l'âge.

Les ondes cérébrales enregistrées sont caractérisées par leur fréquence, leur amplitude, leur stabilité, leur réactivité. Elles sont classées en fonction de leur bande de fréquence en :

- Activité delta : fréquence inférieure à 3,5 Hz.
- Activité thêta : fréquence comprise entre 4 et 7,5 Hz.
- Activité alpha : fréquence comprise entre 8 et 13 Hz.
- Activité bêta : fréquence supérieure à 13 Hz.

Ces activités prennent le nom de rythme lorsqu'elles sont développées sur le scalp avec une périodicité et une amplitude à peu près constante chez l'adulte sain éveillé. L'activité EEG est constituée principalement de deux rythmes (le rythme alpha et le rythme bêta). Il est noté de manière physiologique une activité thêta et delta dont l'importance varie en fonction de l'âge et du niveau de vigilance.

#### <span id="page-20-2"></span>**1.2.7.1 Rythme Alpha**

Le rythme de la bande alpha est constitué chez l'homme par un train d'ondes sinusoïdales de fréquence située entre 8 et 13 Hz et d'amplitude comprise entre 20 et 100 microvolts. Son amplitude est maximale les yeux fermés et il est bloqué par l'ouverture des yeux ou tout autre processus requérant l'attention.

**19**

#### <span id="page-21-0"></span>**1.2.7.2 Activité Bêta**

Le rythme bêta chez l'homme à une fréquence de 14-45 Hz et occupe les régions moyennes des deux hémisphères de façon asynchrone. Son amplitude est faible, inférieure à 20 microvolts. Certains de ses composants sont bloqués par le mouvement controlatéral.

#### <span id="page-21-1"></span>**1.2.7.3 Activité Thêta ou RSA**

Une activité physiologique thêta surtout étudiée chez l'animal est également observée mais en faible proportion ; chez l'homme éveillé en regard des régions temporales, plutôt dans la veille.

#### <span id="page-21-2"></span>**1.2.7.4 Activité Delta**

Le rythme Delta est inférieur à 4 cycles par seconde, il est pathologique, Il permet une localisation des altérations. Mais il existe physiologiquement dans le sommeil calme.

That:

**Figure I.6 :** Exemple de différents types des ondes EEG

#### <span id="page-21-3"></span>**1.3 Généralité sur l'épilepsie**

#### <span id="page-21-4"></span>**1.3.1 Histoire de la découverte de l'épilepsie**

La découverte de l'épilepsie a été Au début de la première moitié du XVIII ème siècle, grâce au progrès majeurs du traitement chirurgical avec sir **Victor Horsley** qui a réussi une résection de la zone épileptogène de trois patients en 1886.

Des avancées au niveau du diagnostic ont vu le jour, grâce à l'introduction des Electroencéphalogrammes (EEG) chez l'homme par **Hans Berger** en 1929 qui ont permis une nouvelle approche de la compréhension de la maladie. [12] (Jr, 1998)

Depuis, la maladie n'a cessé d'être l'objet de recherches dans tous les domaines, aussi Bien médicaux que techniques. Cela a permis d'améliorer les traitements proposés aux patients grâce à l'essor de la pharmacologie et de la neurochirurgie. Les nouvelles découvertes technologiques et l'amélioration des méthodes d'imagerie ont perfectionné le diagnostic. [3] (Caparos, 2006)

#### <span id="page-22-0"></span>**1.3.2 L'épilepsie**

L'épilepsie est une activité électrique neuronale anormale induite par une hyperexcitabilité neuronale. L'épilepsie touche 1 à 3 % de la population. Les données de la biologie et l'enregistrement électroencéphalographie restent les premières étapes incontournables de toute manifestation épileptique. [10] (J.-L. Dietemann, 2018)

Or la définition habituelle de l'épilepsie en tant que maladie permanente, implique la répétition de crises. Dans ce cas, la proportion de malades est beaucoup plus faible et tend vers 0,5 à 1% et on estime à 60 millions le nombre d'épileptiques dans le monde. [6] (H. Witte, 2003)

Cette pathologie affecte indifféremment les hommes et les femmes, de toutes origines sociales et de toutes nationalités. [3] (Caparos, 2006)

#### <span id="page-22-1"></span>**1.3.3 La classification de l'épilepsie**

La crise d'épilepsie est une manifestation neurologique provoquée par une décharge électrique anormale, synchrone et transitoire de groupes de neurones cérébraux.

L'épilepsie est caractérisée par la répétition des crises. La survenue d'une crise ne signifie pas obligatoirement le début d'une épilepsie.

La classification actuelle reconnaît un premier niveau caractérisé par le type de crise, généralisée ou partielle, un troisième niveau qui correspond aux étiologies, ou idiopathique.

**21**

#### <span id="page-23-0"></span>**1.3.4 Types de crise épileptique**

#### <span id="page-23-1"></span>**1.3.4.1 Les crises généralisées**

Les crises généralisées correspondent à une décharge d'emblée étendue aux aires corticales et aux régions sous corticales des deux hémisphères. La majorité des crises s'accompagne de phénomènes convulsifs avec mouvements toniccloniques, certaines crises généralisées sont non convulsives et se traduisent par des absences de conscience.

#### <span id="page-23-2"></span>**1.3.4.2 Les crises partielles**

Les crises partielles secondairement généralisées résultent de la propagation de la décharge épileptique vers l'ensemble de l'hémisphère, puis vers les deux hémisphères en cas de généralisation rapide, le début focal de la crise peut passer inaperçu.

Globalement, la proportion des crises généralisées est de 40% et de 60% pour les crises partielles.

#### <span id="page-23-3"></span>**1.3.5 Classification étiologique**

Les épilepsies idiopathiques correspondent à une épilepsie isolée sans cause organique, les bilans biologiques, neurologiques, neuropsychologiques et neuroradiologiques sont normaux. Le rythme de EEG est bien organisé, Les épilepsies idiopathiques représentent 40 % des épilepsies de l'enfant et 20 % des épilepsies de l'adulte.

Les formes idiopathiques sont liées au développement et apparaissent à un âge donné et peuvent disparaître lorsque la maturation progresse. Celles qui débutent dans l'adolescence peuvent persister, si les traitements médicamenteux sont efficaces.

L'épilepsie peut se stabiliser ou s'aggraver avec le temps. [10] (J.-L. Dietemann, 2018)

#### <span id="page-24-0"></span>**1.4 Objectif et contribution du sujet**

L'objective et la contribution de ce sujet est de faire filtrer les signaux EEG épileptique bruité par des bruits gaussiens pour rendre le signal plus propre que possible à fin d'obtenir des informations plus lisibles qui peuvent nous permettre de diagnostiquer la maladie d'épilepsie. Pour traiter les signaux EEG, on utilise le filtre de Kalman Cubature.

#### <span id="page-24-1"></span>**1.5 Conclusion**

Nous pouvons maintenant dire que l'épilepsie et les signaux EEG sont étroitement liées, l'examen de EEG restent la première et la plus fiable étape du processus de détection et de détermination de la vitalité de la maladie chez les patients épileptique avant la chirurgie.

Il est donc très important d'étudier ces signaux et d'apporter une contribution précieuse à la recherche de solutions générales à cette maladie, tant sur le plan médical que technique.

# CHAPITRE II :

# Le filtre de Kalman

#### <span id="page-26-0"></span>**2 Chapitre II : Le filtre de Kalman**

#### <span id="page-26-1"></span>**2.1 Introduction**

Dans ce chapitre on fait une introduction sur le filtre de Kalman basique, les notions générales, les principaux paramètres de FK et à la fin on décrit la partie segmentation des signaux EEG qui était faite dans la partie programmation.

#### <span id="page-26-2"></span>**2.2 Evolution Historique du filtre de Kalman**

**Rudolf Kalman,** né en 1930, poursuivit des études scientifiques dans les domaines de l'électronique et de l'automatique et soutint une thèse en 1957 sur le comportement des solutions des équations récurrentes du second degré. A partir de 1955, il travailla dans différentes entreprises en tant qu'automaticien. En 1958, alors qu'il travaillait au **Research Institue for Advenced Studies** à **Blatmore**, il eut l'idée originale d'employer le formalisme des équations d'état au filtre de **Wiener**, ce qui lui permit de construire l'estimateur que nous connaissons aujourd'hui.

En 1960, alors que **Kalman** visitait la **NASA**, un des responsables, **F. Schmidt** comprit la possibilité d'appliquer les résultats de **Kalman** pour le projet ''Apollo'' pour L'estimation et la commande de la trajectoire. **Schmidt** travailla sur le sujet et on peut dire que ce fut la première réelle implantation du filtre. [6] (Fatiha, 2015)

#### <span id="page-26-3"></span>**2.3 Avantages du filtre de Kalman**

Le filtre de Kalman n'utilise que les deux premiers moments de l'´état à savoir la moyenne et la covariance et ignore les moments d'ordres supérieurs, cette approximation offre de nombreux avantages pratiques [17] (Uhlmann, 2004):

- La moyenne et la covariance d'une distribution nécessite uniquement une petite quantité d'information, alors que cette information est suffisante pour couvrir une large gamme d'applications.

- La moyenne et la covariance ou sa racine carrée sont des quantités linéairement translatables. Cela signifie que la moyenne et la covariance peuvent être effectivement évaluées lorsqu'elles subissent une transformation linéaire. [2] (Alspach, 1971)[11] (J.R. Schoenberg, 2009)

#### <span id="page-27-0"></span>**2.4 Présentation du filtre de Kalman**

Le filtre de Kalman est un estimateur récursif. Cela signifie que pour estimer l'état courant d'un système, l'estimation de l'état précédent et des mesures actuelles sont nécessaires. Le principe d'un tel filtre repose sur un modèle à variables d'état basé sur deux équations : [5] (Fatiha, 2015)

1) L'équation récursive de modélisation du processus aléatoire (vecteur d'état) discret, dite équation d'état ou équation de transition.

2) L'équation d'observation (ou équation de mesure) du processus (vecteur de mesure).

Les équations de base du filtre de Kalman sont alors les suivantes :

$$
\begin{cases} x_{k+1} = A_k x_k + B_k u_k + w_k & w_k \to N(0, Q_k) \\ y_k = H_k x_k + v_k & v_k \to N(0, R_k) \end{cases}
$$
 II.1

Avec :

 $x_k$ : Vecteur d'état à l'instant **k** qui inclut les quantités à estimer, de taille  $n * 1$ .

 $A_k$ : Matrice de transition de l'état. Elle décrit l'évolution du vecteur d'état de l'instant **k**-1 à l'instant **k**, de taille  $n * n$ .

: Matrice de commande à l'instant **k**, dépend de la modélisation du système.

H<sub>k</sub>: Matrice d'observation (mesure). Elle est en fait le lien entre les paramètres du système et les mesures. De taille  $m*n$ .

: Vecteur représentant les commandes(entrée) appliquées au système à l'instant **k**.

 $w_k$ : Bruit de modélisation lié à l'incertitude que l'on a sur le modèle de processus.

: Matrice de variances-covariances du bruit de processus(état) à l'instant **k**.

 $y_k$ : Vecteur de mesure (Observation) à l'instant **k**, de taille  $m * 1$ .

 $v_k$ : Bruit de mesure (Observation), de taille  $m * 1$ .

: Matrice de variances-covariances du bruit de mesure (Observation) à l'instant **k**.

Les bruits sont considérés comme blancs, gaussiens, centrés, indépendants entre eux et indépendants de l'état du système. On a alors :

 $E(w_k)=0$  et  $E(v_k)=0$   $\forall k$  **II.2** 

$$
E(x_0w_i^T) = 0
$$
 et  $E(x_0v_i^T) = 0$   $\forall$  i II.3

$$
E(w_k v_i^T) = 0 \quad \forall \ k, i
$$

$$
E(w_k w_i^T) = Q_k \delta_{ik}.
$$

$$
E(v_{k}v_{i}^{T}) = R_{k}\delta_{ik}.
$$

L'objectif est de déterminer une estimation récursive des  $x_k$  à partir des mesures (Observations)  $y_k$  et du modèle de génération du processus(état).

#### <span id="page-28-0"></span>**2.5 Algorithme 1 : filtre de Kalman**

Les observations  $y$ , l'état initial  $x_0$ , la covariance de l'état initial  $P_0$ , et les statistiques des bruits d'état et d'observation,  $Q_k$  et  $R_k$ . [18] (VALLS, 2010, p. 28)

Initialisation :

**1.** Fixer l'estimation de la prédiction  $\hat{x}_{0|0} = x_0$  et la covariance  $P_{0|0} = P_0$ 

Estimation :

- **2. for** k=1 to ∞ **do**
- **3. Prédiction**
- **4.** Prédiction de l'état :

$$
\hat{\mathbf{x}}_{k|k-1} = \mathbf{A}_{k-1}\hat{\mathbf{x}}_{k-1|k-1}
$$

**5.** Prédiction de la matrice de covariance :

$$
P_{k|k-1} = A_{k-1}P_{k-1|k-1}A_{k-1}^T + Q_{k-1}
$$

**6. Correction**

**7.** Calcul du Gain de Kalman :

$$
\mathbf{K}_{\mathbf{k}} = \mathbf{P}_{\mathbf{k}|\mathbf{k}-\mathbf{1}} \mathbf{H}_{\mathbf{k}}^{\mathrm{T}} (\mathbf{H}_{\mathbf{k}} \mathbf{P}_{\mathbf{k}|\mathbf{k}-\mathbf{1}} \mathbf{H}_{\mathbf{k}}^{\mathrm{T}} + \mathbf{R}_{\mathbf{k}})^{-1}
$$

**8.** Correction du vecteur d'état :

$$
\hat{\mathbf{x}}_{k|k} = \hat{\mathbf{x}}_{k|k-1} + \mathbf{K}_k(\mathbf{y}_k - \mathbf{H}_k \hat{\mathbf{x}}_{k|k-1})
$$

**9.** Correction de la matrice de covariance :

$$
P_{k|k} = (I - K_k H_k) P_{k|k-1}
$$

**10. end for**

#### <span id="page-29-0"></span>**2.6 La segmentation des signaux EEG**

La segmentation d'un signal est une opération dont le but est de linéarisé une partie du signal (signal traité).

#### <span id="page-29-1"></span>**2.7 Le fenêtrage**

Dans cette partie on fait une description sur le type de fenêtre utilisé dans ce travail.

En [traitement du signal,](https://fr.wikipedia.org/wiki/Traitement_du_signal) le **fenêtrage** est utilisé lorsque l'on cherche de limitée la longueur du signal échantillonné. En effet, un signal réel ne peut qu'avoir une durée limitée dans le temps.

En effet, en numérique, il n'est pas possible d'effectuer des opérations sur un nombre infini de points. Il est alors nécessaire de tronquer la durée d'observation ou de l'enregistrement. [7] (Hassene, 2005)

#### <span id="page-29-2"></span>**2.7.1 La fenêtre de Hamming Généralisé**

La fenêtre de Hamming est une transformation par moyenne mobile pondérée qui permet de lisser les valeurs de la période du signal.

L'effet de la fenêtre de Hamming est d'atténuer les bouts du signal. La forme générale de la fenêtre de Hamming Généralisé est donnée par la fonction suivante :

$$
W_H(k) = \begin{cases} \alpha - (1 - \alpha)\cos\left(\frac{2\pi k}{N}\right) & \text{pour } 0 \le k \le N - 1 \\ 0 & \text{ailleurs} \end{cases}
$$

Pour  $\alpha = 0$ , 56 on obtient la fenêtre de Hamming.

La transformée de Fourier de la fenêtre de Hamming généralisée peut être calculée en exprimant  $W_H(k)$  comme le produit d'un signal Cosinusoïdal et d'une fenêtre rectangulaire plus une fenêtre rectangulaire. En effectuent, dans le domaine fréquentiel, le produit de convolution périodique correspondant, on obtient :

$$
W_H(f) = \alpha W_R(k) + \left(\frac{1-\alpha}{2}\right)W_R(f-1/N) + \left(\frac{1-\alpha}{2}\right)W_R(f+1/N) \qquad \text{II. 8}
$$

Le pas de la fenêtre de Hamming utilisé  $N = 256$  ainsi que sa longueur  $k = 25 ms$  et la fréquence d'échantillonnage est  $f_s = 173 Hz$ .

#### <span id="page-30-0"></span>**2.8 Conclusion**

Le Filtre de Kalman a été développé seulement pour les modèles linéaires et de première ordre, L'hypothèse des bruits gaussiens n'est pas essentielle pour le fonctionnement du filtre de Kalman, le vecteur de l'état et l'observation sont déterminée par sa moyenne et sa matrice de covariance.

cet inconvénient, sa permet pas nous utilisé parfois ce filtre sur les signaux non linéaire comme notre cas, à cause de la complexité et la dimensionnalité de celle-ci, ce pour celle-là on envisage une autre méthode qui est spécifiquement adapté aux signaux non linéaire le Filtre de Kalman Cubature, la détaille de l'algorithme CKF est donnée dans le chapitre suivant.

# CHAPITRE III : L'étude de L'aLgorithme CKF

### <span id="page-32-0"></span>**3 Chapitre III : L'étude de l'algorithme CKF**

#### <span id="page-32-1"></span>**3.1 Introduction**

L'objectif derrière ce chapitre est d'introduire les notions générales, les concepts, et les principes de l'algorithme du filtre de Kalman Cubature. [8] (I. Arasaratnam and S.Haykin, 2009) [9] (I. Arasaratnam, 2007) [13] (Kalman, 1960)

#### <span id="page-32-2"></span>**3.2 Approche cubature CKF**

Le filtre de Kalman cubature est un filtre non linéaire qui a été inventé par **Dr. Ienkaran Arasaratnam** et **Dr. Simon Haykin** en 2009 au sein de laboratoire cognitifs de L'**Université McMaster**. Ce filtre peut fournir une solution systématique pour le filtrage non linéaire haute dimension.

Parmi les méthodes pseudo Monte Carlo permettant de déterminer les statistiques d'ordre 1 et 2, d'une variable aléatoire après une transformation non linéaire, on trouve la transformation cubature.

L'idée de base c'est d'approximer l'intégrale multidimensionnel permettant de calculer l'espérance mathématique d'une variable aléatoire en utilisant les points Cubatures.

On cherche à approcher l'intégrale du produit d'une fonction arbitraire par une densité Gaussienne.

$$
I(f) = \int_{\mathbb{R}^{n_x}} f(x) e^{-xx^T} dx \qquad \text{III.1}
$$

Si l'on prend  $\mathbf{x}$  =  $\mathbf{r}$ y, ou  $\mathbf{r}$  est un rayon et  $\mathbf{y}$  un vecteur directeur, avec  $\mathbf{y}^{\text{T}}\mathbf{y} = \mathbf{1}$ et  $\mathbf{x}^T\mathbf{x} = \mathbf{r}^2$  pour  $r \in [0, \infty)$ , on peut réécrire l'intégrale (eq (III .1)) sous une forme sphérique :

$$
I(f) = \int_0^\infty \int_{U_n} f(ry) r^{n-1} e^{-r^2} d\sigma (y) dr \quad \text{II.2}
$$

$$
= \int_0^\infty s (r) r^{n-1} e^{-r^2} dr \qquad \text{III.3}
$$

Où la surface de la sphère définie comme  $\mathbf{u}_n = \{ \mathbf{y} \in \mathbb{R}^{n_x} | \mathbf{y}^T \mathbf{y} = \mathbf{1} \}$  et  $\boldsymbol{\sigma}(\cdot)$  est la mesure de surface. L'intégrale (II .3) est une intégrale radiale, et *S***(***r***)** est une intégrale sphérique avec fonction de pondération **w**(**y**) **= 1.**

$$
S(r) = \int_{u_n} f(ry) d\sigma(y) \qquad \text{III.4}
$$

L'idée est de calculer l'intégrale radiale avec une méthode de quadrature Gaussienne, et l'intégrale sphérique avec une règle de cubature sphérique. On veut construire une règle de cubature sphérico-radiale symétrique de troisième ordre.

On définit :

- Dans une région complètement symétrique, on appelle un point **q** un  $\mathbf{g}$ énérateur, si **q = (q<sub>1</sub>, q<sub>2</sub>, ..., q<sub>1</sub>, 0, ..., 0)** ∈  $\mathbb{R}^{n_x}$ , avec  $q_i$  ≥  $q_{i+1}$  > 0,  $i$  = 1, ..., (r−1).
- **•** On note  $[q_1, q_2, ..., q_r]$  l'ensemble de points complétement symétriques, obtenus à partir de toutes les permutations et changements de signe possibles du générateur.
- $\bullet$  **[q**<sub>1</sub>, q<sub>2</sub>, ..., q<sub>r</sub>]<sub>i</sub> représente le i -ème élément de l'ensemble [q<sub>1</sub>, q<sub>2</sub>, ..., q<sub>r</sub>].
- Exemple : l'ensemble de points  $[1] \in \mathbb{R}^2$  , est :

#### **{[1,0], [0,1], [-1,0], [0,-1]}**

**Règle de cubature sphérique :** on cherche la règle de cubature sphérique de troisième degré qui prend la forme suivante :

$$
\int_{U_n} f(y) d\sigma(y) \approx \omega \sum_{i=1}^{2n_x} f[q]_i \qquad \qquad \text{III.5}
$$

L'ensemble de points **[***q***]** est invariant par rapport aux permutations et changements de signe. Cette règle est exacte pour tous les polynômes d'ordre impair, ainsi pour avoir une règle de troisième ordre, il nous suffit de garantir que l'approximation soit exacte pour **f**(**y**) **= 1** et **f**(**y**) = . On peut écrire :

$$
f(y) = 1: 2n_x \omega = \int_{U_n} d\sigma(y) = A_n \qquad \text{III.6}
$$

$$
f(y) = y_1^2
$$
:  $2\omega q^2 = \int_{U_n} y_1^2 d\sigma(y) = \frac{A_n}{n_x}$  III.7

Avec  $A_n$  la surface de la sphère unitaire  $A_n = \frac{2\sqrt{\Pi^n x}}{\Gamma(n)/2}$  $\frac{2 \sqrt{n-x}}{\Gamma(n_x/2)}$ , avec  $\Gamma(n)$  la fonction Gamma. Si l'on résoudre le système on trouve que  $\omega = \frac{A_n}{2n}$  $\frac{A_n}{2n_x}$  et  $q^2$  = 1. Alors les points de cubature se trouvent à l'intersection de la sphère unitaire et ses axes.

**Règle radiale :** On cherche une règle de quadrature Gaussienne pour approcher l'intégrale radiale :

$$
\int_{0}^{\infty} f(x) x^{n_x - 1} e^{-x^2} dx = \frac{1}{2} \int_{0}^{\infty} \tilde{f}(t) t^{\frac{n_x}{2} - 1} e^{-t} dt \approx \sum_{i=1}^{m} \omega_i f(x_i)
$$
 III.8

Où  $\tilde{f}(t)$ =f ( $\sqrt{t}$ ) et { $x_i$ ,  $\omega_i$ } est l'ensemble de points et poids de quadrature. L'intégrale d'intérêt prend la forme d'une intégrale de Gauss-Laguerre généralisée. Une approximation de Gauss-Laguerre de premier degré est exacte pour  $\tilde{\mathbf{f}}(\mathbf{t})$ = 1 ; t, alors pour,  $f(x) = 1$ ;  $x^2$ . Quand on combine cette règle avec la règle de cubature sphérique, tous les coefficients pour les polynômes d'ordre impair sont nuls, ainsi pour que cette approximation soit exacte pour tous les polynômes de troisième degré, il suffit de considérer la règle de Gauss-Laguerre généralisée de premier ordre. On peut écrire :

$$
\int_{0}^{\infty} f(x) x^{n_x - 1} e^{-x^2} dx \approx \omega_1 f(x_1) \quad \text{III.9}
$$

Où  $x_1$  est la racine-carré de la racine du polynôme de Laguerre de premier ordre, à cause du changement de variable que l'on a fait. On sait que  $\mathbf{x_1} = \sqrt{\frac{\mathbf{n_x}}{2}}$  $\frac{d^{2}x}{2}$  et  $\omega_1 =$  $\Gamma(n_{\rm x}/2)$  $\frac{x}{2}$ .

**Règle sphérico-radiale :** ici on combine les deux règles obtenues séparément. On suppose que l'on calcule l'intégrale radiale à partir de  $m_r$  points de quadrature, et l'intégrale sphérique, à partir de  $m_s$  points de Cubature :

$$
\int_{0}^{\infty} f(r)r^{n_x-1}e^{-r^2} dr \approx \sum_{i=1}^{m_r} a_i f(r_i) \qquad \text{III.10}
$$

$$
\int_{U_{n}} f(rs) d\sigma(s) \approx \sum_{j=1}^{m_{s}} b_{j} f(rs_{j}) \qquad III.11
$$

Alors une règle sphérico-radiale de cubature qui utilise  $(\mathbf{m}_s \times \mathbf{m}_r$ ) points, s'écrit :

$$
\int_{\mathbb{R}^{n^{n_x}}} f(x) e^{-x^T x} dx \approx \sum_{j=1}^{m_s} \sum_{i=1}^{m_r} a_i b_j f(r_i s_j) \quad \text{III.12}
$$

En faisant un changement de variable on peut écrire l'égalité suivante :

$$
\int_{\mathbb{R}^{n_x}} f(x) N(x; \mu, \Sigma) dx = \frac{1}{\sqrt{\pi^{n_x}}} \int_{\mathbb{R}^{n^{n_x}}} f(\sqrt{2\Sigma}x + \mu) e^{-x^T x} dx \qquad III.13
$$

Pour finir, on particularise pour la règle de cubature sphérico-radiale de troisième ordre. On a  $m_r$  = 1 et  $m_s$  = 2 $n_x$ , alors le nombre total de points de cubature est *m* = 2 , et l'on peut écrire :

$$
\int_{\mathbb{R}^{n_x}} f(x) N(x; 0, I) dx \approx \sum_{i=1}^{m} \omega_i f(\epsilon_i) \qquad III. 14
$$

Avec :

$$
\epsilon_i = \sqrt{\frac{m}{2}} \, [1]_i
$$

$$
\omega_i=\frac{1}{m}, i=1,2,...,m
$$

Avec cette approximation, comme on a fait avec la méthode de Gauss-Hermite, on peut faire une estimation de la moyenne et la covariance d'une variable aléatoire qui a subi une transformation non-linéaire.

#### <span id="page-35-0"></span>**3.2.1 Le principe du filtre de Kalman cubature**

Le principe de base de filtre de Kalman cubature c'est d'approximer l'intégrale multidimensionnel permettant de calculer une variable aléatoire en utilisant les points cubatures.

#### <span id="page-36-0"></span>**3.2.2 Domaine d'utilisation**

Le filtre de Kalman cubature est un outil de traitement utilisé dans une large gamme de domaines technologiques tels que le traitement du signal, l'automatique, le radar et les systèmes de communication.

Le filtre de Kalman cubature peut également être utilisé dans les situations où nous voulons lisser, filtrer ou prédire les états d'un système dynamique et non linéaire, suivant la quantité d'informations disponibles.

#### <span id="page-36-1"></span>**3.2.3 Propriétés de Filtre de Kalman Cubature (CKF)**

**Propriété 1 :** le filtre de Kalman cubature (CKF) est un outil en ligne sans dérivé, estimateur à états séquentiels ; contrairement aux autres filtres non linéaires, il repose sur intégration pour son fonctionnement.

Propriété 2 : complexité du filtre de Kalman cubature grandit en tant que n<sup>3</sup>, où n est La dimensionnalité de l'espace d'états.

**Propriété 3 :** le filtre de Kalman cubature préserve complètement le second ordre d'Informations sur l'état qui figure dans les observations.

**Propriété 4 :** le filtre de Kalman cubature hérite des propriétés du filtre de Kalman linéaire, y compris le filtrage de racine carrée pour une meilleure précision et fiabilité.

#### <span id="page-36-2"></span>**3.3 Les étapes du fonctionnement de l'algorithme CKF**

- ➢ **Initialisation :** la première étape de CKF consiste à générer un nuage de points dans un volume paramétré  $x_0$  et  $P_0$  consiste une approximation discrète de la loi  $N(x_0|P_0)$ .
- $▶$  **Prédiction :** à l'instant  $t = k 1$  chaque point de nuage est prédit selon la loi de d'évolution non linéaire du système. Les estimées prédits  $\hat{x}_{k|k-1}$  et  $P_{k|k-1}$  sont alors calculées en fonction d'échantillon de la loi  $P(\mathbf{X_{1:k}}|\mathbf{Y_{k-1}})$  que constituent les points du nuage prédit. A chaque point du nuage est associée une mesure prédite dont ou calculée également la moyenne  $\hat{y}_{k|k-1}$ .

**E** Mise à jour (correction) : les estimées prédites  $\hat{x}_{k|k-1}$  et  $P_{k|k-1}$  sont mise à jour proportionnellement à l'innovation  $Y_k - \hat{y}_{k|k-1}$ et à la matrice de covariance des mesures prédites.

Les performances de l'algorithme CKF seraient ainsi meilleures que celles de l'UKF, pour une complexité équivalente, du fait de la meilleure estimation des moments.

#### <span id="page-37-0"></span>**3.3.1 Algorithme 2 : Génération des points et poids de cubature**

- **1.** Fixer M=dim(x) et L=2M
- **2.** Calculer les points de cubature selon  $\epsilon_i = \sqrt{M} [I_{M \times M} : -I_{M \times M}]$ i Où indique la i -ème colonne.
- **3.** Calculer les poids de cubature selon  $\omega_i = \frac{1}{2n}$  $\frac{1}{2M}$ ,  $i = 1, ..., L$ .

#### <span id="page-37-1"></span>**3.3.2 Algorithme 3 : Filtre de Kalman Cubature (CKF)**

**Requière** : Les observations y, les entrées u, l'état initial  $x_0$ , la covariance de l'état initial , et les statistiques des bruits d'état et d'observation, **Q** et **R**.

- **1.** Fixer l'estimation de la prédiction  $\hat{x}_{0|0} = x_0$  et la covariance  $p_{0|0} = p_0$
- **2.** Calculer un ensemble de points et poids de cubature,  $\{\epsilon_{i}, \omega_{i}\}$ selon l'algorithme2. Estimation :
- **3. for**  $K=1$  to  $\infty$  *do*
- **4. Prédiction**
- **5.** Evaluation des échantillons :

$$
x_{i,k-1|k-1} = \sqrt{P_{k-1|k-1}\epsilon_i} + \hat{x}_{k-1|k-1} \quad i = 1, ..., m
$$

**6.** Evaluation des ´échantillons propagés

$$
\tilde{x}_{i,k|k-1} = f(x_{i,k-1|k-1}, u_{k-1}) \quad i = 1, ..., m
$$

**7.** Estimation de la prédiction de l'état et la matrice de covariance de l'erreur de prédiction associée :

$$
\hat{x}_{k|k-1} = \sum_{i=1}^{m} \omega_i \, \tilde{x}_{i,k|k-1}
$$

$$
P_{k|k-1} = \sum_{i=1}^{m} \omega_i \, \tilde{x}_{i,k|k-1} \tilde{x}_{i,k|k-1}^T - \hat{x}_{k|k-1} \hat{x}_{k|k-1}^T \quad + Q
$$

#### **8. Correction**

**9.** Evaluation des échantillons pour la correction et propagation :

$$
x_{i,k|k-1} = \sqrt{P_{k|k-1}\epsilon_i} + \hat{x}_{k|k-1} \quad i = 1, ..., m
$$
  

$$
\tilde{y}_{i,k|k-1} = f(x_{i,k-1|k-1}, u_k) \quad i = 1, ..., m
$$

**10.** Estimation de la prédiction de l'observation, et matrices de covariance associées :

$$
\hat{y}_{k|k-1} = \sum_{i=1}^m \omega_i \, \tilde{y}_{i,k|k-1}
$$

$$
P_{yy, k|k-1} = \sum_{i=1}^{m} \omega_i \, \tilde{y}_{i,k|k-1} \tilde{y}_{i,k|k-1}^T - \hat{y}_{k|k-1} \hat{y}_{k|k-1}^T + R
$$

$$
P_{xy, k|k-1} = \sum_{i=1}^{m} \omega_i x_{i,k|k-1} \tilde{y}_{i,k|k-1}^T - \hat{x}_{k|k-1} \hat{y}_{k|k-1}^T
$$

11. Correction de l'état et la matrice de covariance de l'erreur :

$$
\hat{x}_{k|k} = \hat{x}_{k|k-1} + K_k(y_k - \hat{y}_{k|k-1})
$$

$$
P_{k|k} = P_{k|k-1} - K_k P_{yy,k|k-1} K_k^T
$$

Avec le gain de Kalman  $\mathbf{K_{k}}=\mathbf{P_{xy,k|k-1}}\mathbf{P_{yy,k|k-1}^{-1}}$ 

**12. end for**

# CHAPITRE IV: Implémentation de L'aLgorithme CKF sur les signaux eeg

# <span id="page-40-0"></span>**4 Chapitre IV : Implémentation de l'algorithme CKF sur les signaux EEG**

#### <span id="page-40-1"></span>**4.1 Introduction**

Pendant les dernières périodes les avancements majeurs du traitement des signaux Electrophysiologique ont été pris en compte dans le domaine de la médicine moderne notamment les signaux Electroencéphalogramme qui était un outil indispensable pour les neurophysiologistes et les patients épileptique.

Dans ce chapitre on décrit une petite description de la base de données expérimentale, les critères d'évaluation de l'algorithme utilisé ainsi que les résultats de ce travail par les discussions données et on termine par la conclusion de cette partie.

#### <span id="page-40-2"></span>**4.2 La base de données expérimentales**

#### <span id="page-40-3"></span>**4.2.1 La Description de la base de données EEG**

Dans ce travail on a simulé la forme de signal Electroencéphalogramme de la base de données EEG de l'hôpital Universitaire de Bonn qui se trouve sur le site (http://epileptologie-bonn.de, 2019), le taux d'échantillonnage des données est de 173,61 Hz. La bande passante spectrale du système d'acquisition est comprise entre 0,5 Hz et 85 Hz.

#### <span id="page-40-4"></span>**4.2.2 Fichier de données (.txt)**

Dans ce fichier se trouve les données numérisées du signal EEG ; Pour chaque ensemble de données (F, N, O, S, Z) il existe un fichier qui contenant 100 fichiers TXT. Chaque fichier TXT comprend 4096 échantillons d'une série temporelle EEG en code ASCII.

#### <span id="page-40-5"></span>**4.3 Les critères d'évaluation des performances**

On a utilisé deux Paramètres d'évaluation de performance du filtrage des signaux EEG : erreur quadrature moyenne (MSE) et le rapport crête signal sur bruit (PSNR).

#### <span id="page-41-0"></span>**4.3.1 L'erreur quadratique moyenne (MSE)**

L'erreur Quadrature moyenne est une manière d'évaluer la différence entre un estimateur et la valeur réelle de la quantité qui doit être calculée.

Le signal bruité **O'** est toujours comparé au signal original **y** pour déterminer son rapport de ressemblance. Ce critère est le plus utilisé, il se base sur la mesure de l'erreur quadratique moyenne (MSE) calculée entre l'observation de signal original et le signal bruité, le MSE est défini par l'équation suivante :

$$
MSE = \frac{1}{(M \times N)} \sum_{m=1}^{M} \sum_{n=1}^{N} (0'(m, n) - y(m, n))
$$

Où  $(M \times N)$  est la taille du signal **y**, et  $y(m, n)$  et  $O'(m, n)$  sont respectivement les amplitudes de l'observation du signal original et le signal bruité. Il est vraisemblable que l'œil tienne beaucoup plus compte des erreurs à grandes amplitudes, ce qui favorise la mesure quadratique.

#### <span id="page-41-1"></span>**4.3.2 Le rapport crête signal sur bruit (PSNR)**

Le Méthode d'évaluation PSNR mesure la fidélité, puisqu'elle est proportionnelle à la qualité. Tout de même, elle est une fonction de MSE ; sa définition et son utilisation proviennent du domaine du traitement de signal il est défini par l'équation suivante :

$$
PSNR = 10 \log_{10}(\frac{\text{max}^2}{\text{MSE}})
$$

Avec : max l'observation max du signal.

Une valeur de PSNR tend vers à l'infinie correspond à un signal original non bruité, et cette valeur décroît en fonction du bruit sur le signal. Le PSNR lie donc le MSE à l'observation maximale du signal. [16] (Seghir, 2018)

#### <span id="page-41-2"></span>**4.4 Choix de l'algorithme**

Le choix de l'algorithme se fera en fonction des critères suivants :

- ➢ La rapidité de convergence qui sera le nombre d'itérations nécessaires pour converger de la solution optimale.
- ➢ La mesure de cette "proximité" entre cette solution optimale et la solution obtenue.
- $\triangleright$  La robustesse au bruit.

#### <span id="page-42-0"></span>**4.5 L'organigramme de filtrage des signaux EEG**

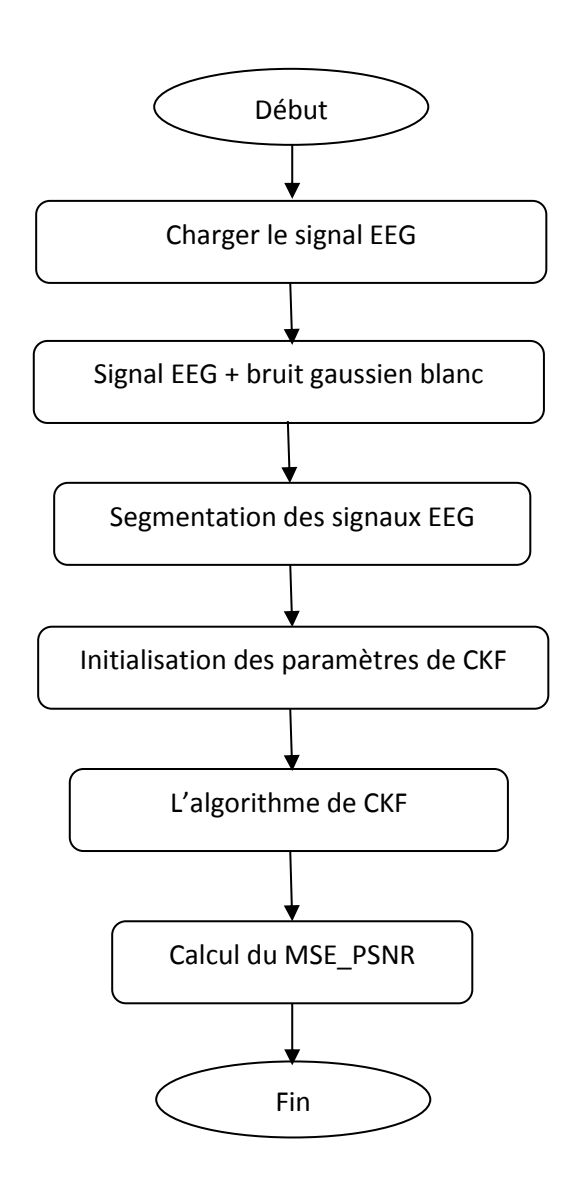

**Figure IV.1 :** L'organigramme de filtrage des signaux EEG

#### <span id="page-43-0"></span>**4.6 Résultats et Discussions**

Nous illustrons les résultats donnés sur figures (IV.2, IV.3) respectivement les signaux EEG originaux, les signaux + bruit gaussien blanc.

D'après le figure IV.3 on remarque que l'amplitude du signal EEG bruité a changé par rapport à la l'amplitude du signal EEG original ainsi que sa fréquence, c'est à cause de bruit blanc qu'on a ajouté sur le signal.

Donc pour rendre le signal dans son état propre on fait le filtrage du signal bruité par l'algorithme CKF.

Au moment qu'on fait le filtrage de ce signal, on a trouvé un problème dans la partie programmation, ce problème se trouve au niveau de la deuxième étape de l'algorithme CKF (correction).

Le signal EEG c'est un signal non linéaire et sa fonction non linéaire n'est pas définit sur le MATLAB pour que le programme soit marché on doit définir cette fonction d'abord avant qu'on fasse la mise à jour de la partie prédiction du signal filtré.

On n'est pas arrivé d'obtenir le résultat voulu parce qu'on a trouvé un problème lorsqu'on fait la segmentation du signal EEG pour son but de linéarisé une partie de

celle-ci afin le filtré par l'algorithme CKF dans la partie de programmation.

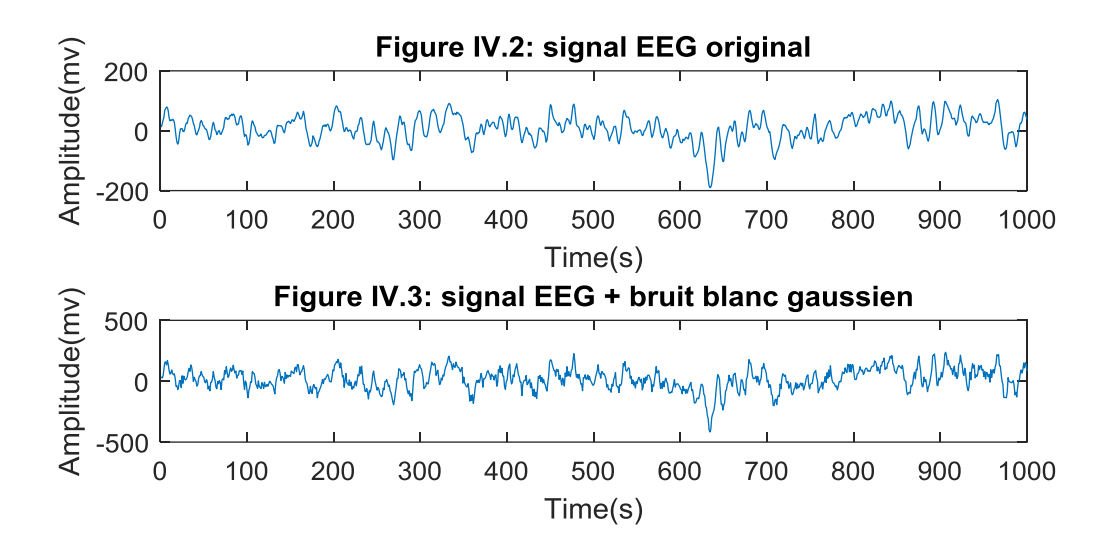

#### <span id="page-44-0"></span>**4.7 Conclusion**

Dans ce chapitre, on a fait une petite description sur la base de données EEG sur laquelle nos tests de simulation sont appliqués. Nous avons aussi présenté les deux paramètres principaux d'évaluation de la performance de l'algorithme utilisé à la fin nous avons affichés les résultats obtenus.

Le filtrage de ces bruits est l'une des étapes la plus importante de l'algorithme CKF pour faire apparaître clairement les paramètres du signal EEG son principal intérêt qui consiste à éliminer un bruit dont les caractéristiques évoluent dans le temps.

# CHAPITRE V: CONCLUSION GENERALE

## **Conclusion Générale**

<span id="page-46-0"></span>Dans ce mémoire nous avons aborder un problème de débruitage d'un signal EEG épileptique par l'algorithme de Cubature Kalman Filter (CKF), nous avons implémenté cet algorithme sur les signaux EEG pour qu'on puise supprimer le bruit gaussien additif.

Nous avons chargé une base de données d'un signal EEG dans le logiciel MATLAB ensuite nous avons affiché le signal, par la suite on a ajouté un bruit gaussien blanc sur le signal pour son but de faire bruiter le signal enfin le filtrer.

En conclusion nous n'avons pas obtenir le résultat voulu, parce qu'on a rencontré un problème dans la programmation qui nous a empêché d'aboutir notre objectif de ce travail.

Ce problème se trouve au niveau de la fonction non linéaire de l'algorithme de filtre de Kalman cubature spécifiquement dans la partie de la mise à jour (correction). Les signaux EEG sont des signaux non linéaires et ne sont pas prédéfinit sur le logiciel MATLAB, on a essayé de différentes manières de définir cette fonction en fonction de nos paramètres d'entrée dans un sous-programme afin de l'appelé celle-ci dans le programme principal pour que le programme soit fonctionner, mais malheureusement on n'a pas trouvé le résultat qu'on a cherché.

Si on arrive de définir cette fonction non linéaire d'une façon plus correcte on obtient notre résultat qu'on cherche.

Ce problème qu'on a trouvé dans ce travail ça va rester comme une autre opportunité de la recherche scientifique pour moi-même et pour la communauté universitaire dans le but d'aller très loin et d'aboutir des meilleurs résultats qui va servir l'humanité entier et d'améliorer la condition de la vie humaine.

La maladie épilepsie est une Maladie qui touche presque 1 à 3% de la population mondiale, lorsqu'on voit ce chiffre c'est beaucoup de jan qui souffrent de cette maladie.

Il est donc très important d'étudier ces signaux et d'apporter une contribution précieuse à la recherche de solutions générales à cette maladie, tant sur le plan médical que technique.

**45**

## <span id="page-47-0"></span>**Références Bibliographiques**

- **[1]** (2019, 6 15). Récupéré sur http://epileptologie-bonn.de: http://epileptologiebonn.de/cms/front\_content.php?idcat=193&lang=3&changelang=3
- **[2]** Alspach, H. S. (1971). Recursive bayesian estimation using gaussian sums. *Automatica, 7*, 465-479.
- **[3]** Caparos, M. (2006, octobre 5). Analyse automatique des crises d'´epilepsie du lobe temporal `a partir des EEG de surface. *Thèse*, 6-7. Nancy, France: Institut National Polytechnique de Lorraine.
- **[4]** DUBUC, Mme Anita. (s.d.). L'ELECTRO-ENCEPHALOGRAMME. *Neurophysiologie*, 5-12. Service de Neurophysiologie du Pr WEBER.
- **[5]** Fatiha, B. (2015, 12 14). Application du filtre de Kalman pour le débruitage des signaux. *Mémoire de Magister*, 16. TIZI OUZOU, Algérie: UNIVERSITE MOULOUD MAMMERI.
- **[6]** H. Witte, L. I. (2003). Special issue on epileptic seizure prediction. *IEEE Trans,Biomed. Eng, 50*, 537–538.
- **[7]** Hassene, M. N. (2005). INTRODUCTION D'UNE FENETRE DE PONDERATION FRACTIONNAIRE ET SON UTILISATION EN FILTRAGE NUMERIQUE RIF. *Mémoire de Magister*, 19. CONSTANTINE, CONSTANTINE, Algérie: UNIVERSITE DE CONSTANTINE.
- **[8]** I. Arasaratnam and S.Haykin. (2009, June). Cubature Kalman Filters. *IEEE Transactions on Automatic Control, 54*(6), 1254-1269.
- **[9]** I. Arasaratnam, S. H. (2007, May). Discrete-Time Nonlinear Filtering Algorithms Using Gauss–Hermite Quadrature. *Proceedings of the IEEE, 95*(5), 953– 977.
- **[10]** J.-L. Dietemann, S. C. (2018). Épilepsies. Dans *Neuro-imagerie diagnostique* (p. 703). Elsevier Masson.
- **[11]** J.R. Schoenberg, M. C. (2009, May). Localization with multi-modal vision measurements in limited gps environments using gaussian sum filters. *IEEE International Conference on Robotics and Automation*, 1423-1428.
- **[12]** Jr, J. E. (1998). Research on the human brain in an epilepsy surgery setting. *Epilepsy Research, 32*, 1–11.
- **[13]** Kalman, R. E. (1960). A New Approach to linear Filtering and Prediction Problems. *Transaction of the ASME Journal of Basic Engineering, 82-D*, 35-45.
- **[14]** Kurtz, D. (s.d.). *Bases neurophysiologiques de l'électroencéphalographie clinique et principales indications.* Strasbourg: Fédération de neurologie,Inserm U 398.
- **[15]** Line Garnero, S. B. (1998, 9 3). Magnétoencéphalographie / électroencéphalographie et imagerie cérébrale fonctionnelle. *Elsevier*, 216-217. doi:DOI: 10.1016/S0924- 4204(99)80001-8
- **[16]** Seghir, Z. A. (2018, January 22). Etude comparative des méthodes d'évaluation de la qualité d'image. *ResearchGate*, 3.
- **[17]** Uhlmann, S. J. (2004, March). Unscented filtering and nonlinear estimation. *Proceeding IEEE, 92*(3), 401-422.
- **[18]** VALLS, J. V. (2010, Mars 29). ESTIMATION DYNAMIQUE NON-LINEAIRE DE CANAUX DE TRANSMISSION POUR RECEPTEURS SATELLITES MOBILES. *THESE*, 111-114. Grenoble, France: Institut polytechnique de Grenoble.
- **[19]** W. S zurhaj, P. D. (2004). *Place de l'EEG dans l'épilepsie.* Hôpital Salengro,CHRU, Service de Neurophysiologie Clinique. Lille: Elsevier Masson.